## Anmelden?!

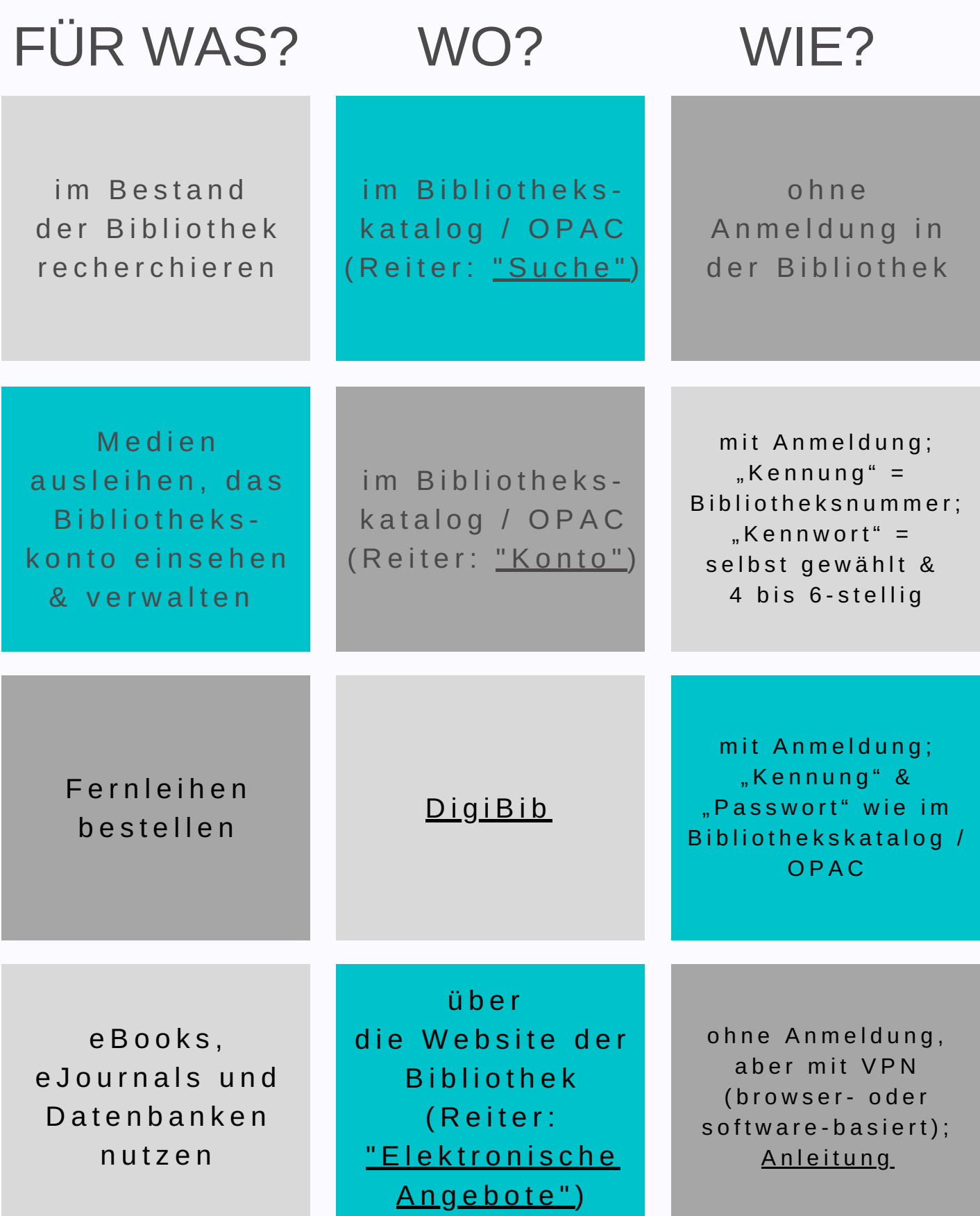